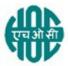

# हिंदुस्तान ऑर्गेनिक केमिकल्स लिमिटेडHINDUSTAN ORGANIC CHEMICALS LTD

(भारत सरकार का उद्यमA Government of India Enterprise) अंबलमुगल,कोचीAMBALAMUGAL, COCHIN – 682 302 दूरभाषPhone: (0484) 2720911, फ़ैक्सFAX No. (0484) 2720893

# ई निविदा सूचना OPEN E- TENDER NOTICE

एचओसीएल निम्नलिखित मदों की आपूर्ति के लिए दोबोली के अधीन ओपनई-बोली आमंत्रित करती है। HOCL invites Open E Bids under two bid system for the supply of following item.

# Item description: PROCUREMENT OF LSHS TRANSFER PUMP FOR HOT OIL AS PER SPECIFICATIONS ATTACHED एचओसीएल निविदा संदर्भ सं: HOCL Tender Ref No: MAT/PUR/32863 C/22

निविदा दस्तावेज़ <u>www.hoclindia.com</u>या <u>www.eprocure.gov.in</u>से डाउनलोड कर सकता है। Tender documents may be downloaded from <u>www.hoclindia.com</u>or <u>www.eprocure.gov.in</u>

अनुमोदित विक्रेता निविदा में भाग लेने के लिए एनआईसी ई प्रोक्योरमेंट पोर्टल (यूआरएल :<u>https:/eprocure.gov.in/eprocure/app</u>)में पंजीकृत करें। निर्धारित ऑनलाइन प्रक्रिया से भिन्न अन्य माध्यम से प्रस्तुत निविदाएँ स्वीकार नहीं किया जाएगा। कृपया अपना प्रस्ताव प्रस्तुत करने से पहले किसी जोड़/शुद्धिपत्र/विस्तार के लिए उपरोक्त वेबसाइट नियमित रूप से देखें।

Approved vendors may please get registered with NIC e-procurement portal (URL:

<u>https:/eprocure.gov.in/eprocure/app</u>)to participate in the tender. Tenders submitted other than through online procedure specified will not be accepted. Please visit the above sites regularly for any addendum/ corrigendum/extension before submitting the offers.

धन्यवाद Thanking you,

भवदीय Yours Faithfully,

कृते हिंदुस्तान ऑर्गेनिक केमिकल्स लिमिटेड For Hindustan Organic Chemicals Limited (GSTIN: 32AAACH2663P1ZG)

Soumya N.K सौम्याएन.के Manager(Materials) प्रबंधक (सामग्री)

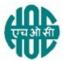

## हिंदुस्तानऑर्गेनिककेमिकल्सलिमिटेडHINDUSTAN ORGANIC CHEMICALS LTD (भारतसरकारकाउद्यमA Government of India Enterprise) अंबलमुगल,कोचीAMBALAMUGAL, COCHIN – 682 302 दूरभाषPhone: (0484) 2720911, फ़ैक्सFAX No. (0484) 2720893

#### MAT/PUR/32863 C/22

15.02.2022

सर्वश्रीM/s. प्रियमहोदयDear Sir,

Hindustan Organic Chemicals Ltd. is a Govt. of India Undertaking manufacturing Phenol, Acetone & Hydrogen Peroxide at its plant at Kochi, Kerala, India. HOCL invites e tenders **for LSHS TRANSFER PUMP FOR HOT OIL**. Detailed specification is given in the attached Specification Sheet.

Tender documents are uploaded in HOCL website <u>www.hoclindia.com</u> and <u>www.eprocure.gov.in</u>

The details of the tender are as shown in INDEX enclosed

You may submit your offer on two bid system online before the due date and time specified.

Closing Date of Tender : 09.03.2022 at 2.00 pm Opening Date of Tender : 10.03.2022 at 2.00 pm

Thanking you,

Yours faithfully, For Hindustan Organic Chemicals Ltd.

Soumya N.K सौम्याएन.के Manager(Materials) प्रबंधक (सामग्री)

# <u>अनुक्रमणिका - रोलर्सकेलिएपुर्जोंकेलिएनिविदासूचना</u>

### INDEX - TENDER NOTICE FOR PROCUREMENT OF LSHS TRANSFER PUMP FOR HOT OIL

| 1 | Instructions to Bidders for online Bid Submission               | अनुबंधAnnexure l      |
|---|-----------------------------------------------------------------|-----------------------|
| 2 | Eligibility criteria for participating in the bid अनुबंधAnnexur |                       |
| 3 | General Terms and conditions of the tender                      | अनुबंधAnnexure-III    |
| 4 | Commercial Terms format                                         | अनुबंधAnnexure-III– A |
|   |                                                                 | &Annexure-III – B     |

## <u>ऑनलाइनप्रस्तुतीकरणकेलिएअनु</u>देशInstructions for Online Submission

The bidders are required to submit soft copies of their bids electronically on the CPP Portal, using valid Digital Signature Certificates. The instructions given below are meant to assist the bidders in registering on the CPP Portal, prepare their bids in accordance with the requirements and submitting their bids online on the CPP Portal.

information useful for submitting online bids on the CPP Portal may be obtained at: https://eprocure.gov.in/eprocure/app.

#### पंजीकरणREGISTRATION

 बोलीदाताओंकोसीपीपीपोर्टलपर"ऑनलाइनबोलीनामांकन"लिंकपरक्लिककरकेकेंद्रीयसार्वज निकखरीदपोर्टलकेई-प्रोक्योरमेंटमॉड्यूल(URL:

<u>https://eprocure.gov.in/eprocure/app</u>)परनामांकनकरनाआवश्यकहैजोनि: शुल्कहै। Bidders are required to enroll on the e-Procurement module of the Central Public Procurement Portal (URL: https://eprocure.gov.in/eprocure/app) by clicking on the link **"Online bidder Enrollment**" on the CPP Portal which is free of charge.

2. नामांकनप्रक्रियाकेभागकेरूपमें,

बोलीदाताओंकोएकविशिष्टउपयोगकर्तानामचुननाहोगाऔरउनकेखातोंकेलिएएकपासवर्डनिर्दि ष्ट्रान् प्राचेगा।

ष्टकरनाहोगा।

As part of the enrolment process, the bidders will be required to choose a unique username and assign a password for their accounts.

 बोलीदाताओंकोसलाहदीजातीहैकिवेपंजीकरणप्रक्रियाकेरूपमेंअपनावैधईमेलपताऔरमोबाइलनं बरपंजीकृतकरें।इनकाउपयोगसीपीपीपोर्टलकेकिसीभीसंचारकेलिएकियाजाएगा।

Bidders are advised to register their valid email address and mobile numbers as part of the registration process. These would be used for any communication from the CPP Portal.

4. नामांकनकेबाद, बोलीदाताओंकोअपनेप्रोफाइलकेसाथसीसीएइंडिया(जैसेSify / nCode / eMudhraआदि)

द्वारामान्यताप्राप्तकिसीभीप्रमाणनप्राधिकरणद्वाराजारीकिएगएवैधडिजिटलहस्ताक्षरप्रमाण

पत्र(डीएससी) (मुख्यउपयोगपरहस्ताक्षरकरनेकेसाथकक्षा॥। प्रमाणपत्र)

#### कोपंजीकृतकरनेकीआवश्यकताहोगी।

Upon enrolment, the bidders will be required to register their valid Digital Signature Certificate (Class III Certificates with signing key usage) issued by any Certifying Authority recognized by CCA India (e.g. Sify / nCode / eMudhra etc.), with their profile.

5. बोलीदाताद्वाराकेवलएकवैधडीएससीकोपंजीकृतकरनाचाहिए।कृपयाध्यानदेंकिबोलीदातायहसु

निश्चितकरनेकेलिएज़िम्मेदारहैंकिवेअपनेडीएससीकोदूसरोंकोउधारनदें,

## जिससेइसकाद्रुपयोगहोसकताहै।

Only one valid DSC should be registered by a bidder. Please note that the bidders are responsible to ensure that they do not lend their DSC's to others which may lead to misuse

/

ई-

 बोलीदातातबअपनीयूजरआईडी / पासवर्डऔरडीएससी / ई-टोकनकेपासवर्डकोदर्जकरकेसुरक्षितलॉग-इनकेमाध्यमसेसाइटपरजासकताहै।
 Bidder then logs in to the site through the secured log-in by entering their user ID / password and the password of the DSC / e-Token.

## निविदादस्तावेजोंकेलिएखोज SEARCHING FOR TENDER DOCUMENTS

1 सीपीपीपोर्टलमेंविभिन्नखोजविकल्पबनाएगएहैं,

जिससेबोलीदाताओंकोकईमापदंडोंद्वारासक्रियनिविदाएंखोजनेमेंसुविधाहो।इनमापदंडोंमेंटेंडर आईडी, संगठनकानाम, स्थान, दिनांक,

मूल्यआदिशामिलहोसकतेहैं।निविदाओंकेलिएउन्नतखोजकाएकविकल्पभीहै,

जिसमेंबोलीदातासीपीपीपोर्टलपरप्रकाशितनिविदाकेलिएखोजकरनेकेलिएकईखोजमापदंडोंजैसे

किसंगठनकानाम, अन्बंधकाप्रारूप, स्थान,दिनांक, अन्यकीवर्डआदिजोड़सकतेहैं।

There are various search options built in the CPP Portal, to facilitate bidders to search active tenders by several parameters. These parameters could include Tender ID, Organization Name, Location, Date, Value, etc. There is also an option of advanced search for tenders, wherein the bidders may combine a number of search parameters such as Organization Name, Form of Contract, Location, Date, Other keywords etc. to search for a tender published on the CPP Portal.

2 एकबारबोलीदाताओंनेउननिविदाओंकाचयनकरलियाहैजिनमेंवेरुचिरखतेहैं,

#### वेआवश्यकदस्तावेज

निविदाकार्यक्रमडाउनलोडकरसकतेहैं।इननिविदाओंकोसंबंधित"मइटेंडर"'फ़ोल्डरमेंलेजायाजा

सकताहै।यहसीपीपीपोर्टलकोएसएमएस

मेलकेमाध्यमसेबोलीलगानेवालोंकोयदिनिविदादस्तावेजमेंकोईभीशुद्धिपत्रजारीकियागया,सूचि

#### तकरनेमें सक्षमकरेगा।

Once the bidders have selected the tenders they are interested in, they may download the required documents / tender schedules. These tenders can be moved to the respective 'My Tenders' folder. This would enable the CPP Portal to intimate the bidders through SMS / e-mail in case there is any corrigendum issued to the tender document.

3 बोलीदाताकोप्रत्येकनिविदाकोसौंपीगईअद्वितीयनिविदाआईडीकोनोटकरनाचाहिए,

## यदिवेहेल्पडेस्कसेकोईस्पष्टीकरण / सहायताप्राप्तकरनाचाहतेहैं।

The bidder should make a note of the unique Tender ID assigned to each tender, in case they want to obtain any clarification / help from the Helpdesk.

## बोलीकीतैयारीPREPARATION OF BIDS

 बोलीदाताकोअपनीबोलियांजमाकरनेसेपहलेनिविदादस्तावेजपरप्रकाशितकिसीभीशुद्धिपत्रपर विचारकरनाचाहिए।

Bidder should take into account any corrigendum published on the tender document before submitting their bids.

 बोलीकेसाथप्रस्तुतकिएजानेवालेआवश्यकदस्तावेजोंकोसमझनेकेलिएकृपयानिविदाविज्ञापन औरनिविदादस्तावेजकोध्यानसेपढ़े।कृपयाउनकवरोंकीसंख्यापरध्यानदेंजिनमेंबोलीदस्तावेज जमाकरनेहैं, दस्तावेजोंकीसंख्या

प्रत्येकदस्तावेजकेनामऔरसामग्रीसहितजिन्हेंप्रस्तुतकरनेकीआवश्यकताहै।इनमेंसेकिसीभी विचलनसेबोलीकीअस्वीकृतिहोसकतीहै।

Please go through the tender advertisement and the tender document carefully to understand the documents required to be submitted as part of the bid. Please note the number of covers in which the bid documents have to be submitted, the number of documents - including the names and content of each of the document that need to be submitted. Any deviations from these may lead to rejection of the bid.

3. बोलीदाताको, पहलेहीनिविदादस्तावेज /

अनुसूचीमेंदर्शाएअनुसारप्रस्तुतकिएजानेवालेबोलीदस्तावेजतैयारकरनाचाहिएऔरआमतौरपर, वेपीडीएफ/एक्सएलएस/आरएआर/डीडब्ल्यूएफ/

जेपीजीप्रारूपोंमेंहोसकतेहैं।बोलीदस्तावेजोंकोकालेऔरसफेदविकल्पकेसाथ100डीपीआईकेसाथ

स्कैनकियाजासकताहैजोस्कैनकिएगएदस्तावेज़केआकारकोकमकरनेमेंमददकरताहै।

Bidder, in advance, should get ready the bid documents to be submitted as indicated in the tender document / schedule and generally, they can be in PDF / XLS / RAR / DWF/JPG formats. Bid documents may be scanned with 100 dpi with black and white option which helps in reducing size of the scanned document.

 मानकदस्तावेजोंजिनकोप्रत्येकबोलीकेसाथप्रस्तुतकरनेकीआवश्यकताहोतीहै,केएकजैसेसेटको अपलोडकरनेमेंलगनेवालेसमयऔरप्रयाससेबचनेकेलिए, ऐसेमानकदस्तावेजों (जैसेपैनकार्डप्रति, वार्षिकरिपोर्ट, लेखापरीक्षाप्रमाणपत्रआदि)कोअपलोडकरनेकाप्रावधानबोलीदाताओंकोप्रदानकियागयाहै।बोली

दाताइसतरहकेदस्तावेज़अपलोडकरनेकेलिएउनकोउपलब्ध"मेरास्थान"

या'अन्यमहत्वपूर्णदस्तावेज़' स्थानकाउपयोगकरसकतेहैं।येदस्तावेज़सीधेबोलीलगातेसमय "मेरास्थान" सेप्रस्तुतकियाजासकताहै, औरबार-

# बारअपलोडकरनेकीआवश्यकतानहींहै।इससेबोलीप्रस्तुतकरनेकीप्रक्रियाकेलिएआवश्यकसमय मेंकमीआएगी।

To avoid the time and effort required in uploading the same set of standard documents which are required to be submitted as a part of every bid, a provision of uploading such standard documents (e.g. PAN card copy, annual reports, auditor certificates etc.) has been provided to the bidders. Bidders can use "My Space" or "Other Important Documents" area available to them to upload such documents. These documents may be directly submitted from the "My Space" area while submitting a bid, and need not be uploaded again and again. This will lead to a reduction in the time required for bid submission process.

नोट:मईडोक्यूमेंडस्थानकेवलअपलोडकरनेकीप्रक्रियाकोआसानबनानेकेलिएबोलीदाताओंकोदियागयाए कसंग्रहस्थानहै।यदिबोलीदातानेमईडोक्यूमेंडस्थानमेंअपनेदस्तावेज़अपलोडकिएहैं, तोयहइनदस्तावेज़ोंकोतकनीकीबोलीकेहिस्सेकेरूपमेंस्वयंसूनिश्चितनहींकरसकताहै।

**Note:** My Documents space is only a repository given to the Bidders to ease the uploading process. If Bidder has uploaded his Documents in My Documents space, this does not automatically ensure these Documents being part of Technical Bid.

### बोलीकीप्रस्तुतिSUBMISSION OF BIDS

1 बोलीदाताकोबोलीजमाकरनेकेलिएपहलेसेसाइटपरलॉगइनकरनाचाहिएताकिवेबोलीसमयपरअ पलोडकरसकेंयानिबोलीप्रस्तुतिसमयपरयाउससेपहलेकरसकतेहैं।बोलीदाताअन्यविषयोंकेकार णकिसीभीदेरीकेलिएजिम्मेदारहोगा।

Bidder should log into the site well in advance for bid submission so that they can upload the bid in time i.e. on or before the bid submission time. Bidder will be responsible for any delay due to other issues.

2 बोलीदाताकोडिजिटलीहस्ताक्षरकरनाहोगाऔरआवश्यकबोलीदस्तावेजोंकोएक-

#### एककरकेअपलोडकरनाहोगाजैसाकिनिविदादस्तावेजमेंदर्शायागयाहै।

The bidder has to digitally sign and upload the required bid documents one by one as indicated in the tender document.

- 3 बोलीदाताकोयथालागूनिविदाशुल्क / ईएमडीकेभुगतानकेलिए "ऑफ़लाइन" भुगतानविकल्पकाचयनकरनाहैऔरलिखतकेविवरणदर्जकरनाहै। Bidder has to select the payment option as "offline" to pay the tender fee / EMD as applicable and enter details of the instrument.
- 4 बोलीदाताकोनिविदादस्तावेजमेंनिर्दिष्टनिर्देशोंकेअनुसारईएमडीतैयारकरनाचाहिए।मूलप्रतिको बोलीजमाकरनेकीअंतिमतिथितकयानिविदादस्तावेजोंमेंनिर्दिष्टअनुसार, डाक/ कूरियरद्वारा /

संबंधितअधिकारीकोव्यक्तिगतरूपसेदियाजानाचाहिए।भौतिकरूपसेभेजेगएडीडी/किसीभीअ न्यस्वीकृतलिखतकाविवरण,

स्कैनकीगयीकॉपीमेंउपलब्धविवरणऔरबोलीजमाकरनेकेसमयदर्जकिएगएडेटाकेसाथमेलखा नाचाहिए।अन्यथाअपलोडकीगईबोलीअस्वीकारकरदीजाएगी।

Bidder should prepare the EMD as per the instructions specified in the tender document. The original should be posted/couriered/given in person to the concerned official, latest by the last date of bid submission or as specified in the tender documents. The details of the DD/any other accepted instrument, physically sent, should tally with the details available in the scanned copy and the data entered during bid submission time. Otherwise the uploaded bid will be rejected.

 5
 बोलीदाताओंसेयहनोटकरनेकाअनुरोधहैकिउनकोप्रदानकीगईप्रारूपमेंअपनीवित्तीयबोलियांअ

 aश्यरूपसेप्रस्तुतकरनाचाहिएऔरकोईअन्यप्रारूपस्वीकार्यनहै।यदिनिविदाबोलीकेसाथमूल्यबो

 तश्यरूपसेप्रस्तुतकरनाचाहिएऔरकोईअन्यप्रारूपस्वीकार्यनहै।यदिनिविदाबोलीकेसाथमूल्यबो

 लीकोएकमानकबीओक्यू
 (BoQ)प्रारूपकेरूपमेंदियागयाहै,

 तोवहीडाउनलोडकियाजानाहैऔरसभीबोलीदाताओंद्वाराभराजानाहै।बोलीदाताओंकोबीओक्यू

 (BoQ)फ़ाइलडाउनलोडकरना,
 उसेखोनाऔरअपनेसंबंधितवित्तीयभावऔरअन्यविवरणों

 (उसेबोलीदाताकानाम)
 केसाथसफेदरंग
 (असुरक्षित)

 स्थानोंकोपूराकरनेकीआवश्यकताहोतीहै।किसीभीअन्यस्थानोंमेंबदलावनहींकरनाचाहिए।एक
 बारविवरणपूराहोजानेकेबाद,

## बोलीदाताकोफ़ाइलसेवकरकेनामबदलेबिनाइसेऑनलाइनप्रस्त्तकरनाचाहिए।यदिबीओक्यू

(BoQ)फ़ाइलकोबोलीदाताद्वारासंशोधितपायाजाताहै, तोबोलीअस्वीकारकरदीजाएगी। Bidders are requested to note that they should necessarily submit their financial bids

in the format provided and no other format is acceptable. If the price bid has been given as a standard BoQ format with the tender document, then the same is to be downloaded and to be filled by all the bidders. Bidders are required to download the BoQ file, open it and complete the white coloured (unprotected) cells with their respective financial quotes and other details (such as name of the bidder). No other cells should be changed. Once the details have been completed, the bidder should save it and submit it online, without changing the filename. If the BoQ file is found to be modified by the bidder, the bid will be rejected.

6 सर्वरसमय (जिसेबोलीदाताओंकेडैशबोर्डपरप्रदर्शितकियाजाताहै)

कोबोलीदाताओंद्वाराबोलियांप्रस्तुतकरनेकेलिएसमयसीमाकोसंदर्भितकरने,बोलियांखोलनेआ दिकेलिएमानकसमयमानाजाएगा।बोलीप्रस्तुतिकेदौरानबोलीदाताओंकोइससमयकापालनकर नाचाहिए।

The server time (which is displayed on the bidders' dashboard) will be considered as the standard time for referencing the deadlines for submission of the bids by the bidders, opening of bids etc. The bidders should follow this time during bid submission.

7 डेटाकीगोपनीयतासुनिश्चितकरनेकेलिएबोलीदाताओंद्वाराप्रस्तुतकिएजारहेसभीदस्तावेजोंको पीकेआईकूटलेखन (एन्क्रिप्शन)तकनीकोंकाउपयोगकरकेकूट

(एन्क्रिप्ट)कियाजाएगा।दर्जकियागयाडेटाअनधिकृतव्यक्तियोंद्वाराबोलीखोलनेकेसमयतकन हींदेखाजासकताहै।बोलियोंकीगोपनीयतासुरक्षितसॉकेटलेयर128बिटएन्क्रिप्शनप्रौद्योगिकी काउपयोगकरकेबनाएरखीजातीहै।संवेदनशीलक्षेत्रोंकाडेटासंग्रहएन्क्रिप्शनकियाजाताहै।सर्वरप रअपलोडकिएगएकोईभीबोलीदस्तावेज़सिस्टमद्वाराजनितसममितकुंजीकाउपयोगकरकेसम मितएन्क्रिप्शनकेअधीनहै।इसकेअलावा,इसकुंजीकोक्रेताओं /

बोलीखोलनेवालोंकीसार्वजनिककुंजीकाउपयोगकरकेअसममितएन्क्रिप्शनकेअधीनकियाजाता है।कुलमिलाकर,

अपलोडकिएगएनिविदादस्तावेजप्राधिकृतबोलीखोलनेवालोंद्वारानिविदाखोलनेकेबादहीपठनी यहोजातेहैं।

All the documents being submitted by the bidders would be encrypted using PKI encryption techniques to ensure the secrecy of the data. The data entered cannot be viewed by unauthorized persons until the time of bid opening. The confidentiality of the bids is maintained using the secured Socket Layer 128 bit encryption technology. Data storage encryption of sensitive fields is done. Any bid document that is uploaded to the server is subjected to symmetric encryption using a system generated symmetric key. Further this key is subjected to asymmetric encryption using buyers/bid opener's public keys. Overall, the uploaded tender documents become readable only after the tender opening by the authorized bid openers.

8 अपलोडकिएगएटेंडरदस्तावेजअधिकृतबोलीसलामीबल्लेबाजोंद्वारानिविदाखोलनेकेबादहीपठ नीयहोजातेहैं।

The uploaded tender documents become readable only after the tender opening by the authorized bid openers.

9 बोलियोंकेसफलऔरसमयपरप्रस्तुतीकरण (यानीपोर्टलमें "फ्रीजबिडसबमिशन"

## परक्लिककरनेकेबाद),

पोर्टलएकसफलबोलीप्रस्त्तकरनेकासंदेशदेगाऔरबोलीसंख्यातथाअन्यसभीप्रासंगिकविवरणों

## केसाथबोलीप्रस्त्तकरनेकीतिथिऔरसमयकेसाथएकबोलीसारांशप्रदर्शितकियाजाएगा।

Upon the successful and timely submission of bids (i.e. after Clicking "Freeze Bid Submission" in the portal), the portal will give a successful bid submission message & a bid summary will be displayed with the bid no. and the date & time of submission of the bid with all other relevant details.

10 बोलीसारांशकाप्रिंटकियाजानाहैऔरबोलीप्रस्तुतकरनेकीपावतीकेरूपमेंरखाजानाहै।इसपावतीका उपयोगकिसीभीबोलीखुलावबैठकोंकेलिएप्रवेशपासकेरूपमेंकियाजासकताहै।

The bid summary has to be printed and kept as an acknowledgement of the submission of the bid. This acknowledgement may be used as an entry pass for any bid opening meetings.

## बोलीदाताओंकोसहायताASSISTANCE TO BIDDERS

 निविदादस्तावेजऔर उसमें निहित नियमों और शर्तों से संबंधित किसी भी प्रश्नको निविदा के लिए नि विदा आ मंत्रण प्राधिकरण को यानिविदा में उल्ले खित संबंधित संपर्कव्यक्तिको संबोधित किया जा ना चाहिए।

Any queries relating to the tender document and the terms and conditions contained therein should be addressed to the Tender Inviting Authority for a tender or the relevant contact person indicated in the tender.

 ऑनलाइनबोलीप्रस्तुतकरनेकीप्रक्रियासेसंबंधितकोईभीप्रश्नयासामान्यरूपसेसीपीपीपोर्टलसेसं बंधितप्रश्न 24x7 सीपीपीपोर्टलहेल्पडेस्ककोनिर्देशितकिएजासकतेहैं।

Any queries relating to the process of online bid submission or queries relating to CPP Portal in general may be directed to the 24x7 CPP Portal Helpdesk.

\*\*\*

#### Eligibility criteria for participating in the bid. Offers of bidders who satisfy the following Eligibility Criteria only will be considered.

- a) Vendor should have adequate technical and commercial capability to supply the materials as per HOCL requirements
- b) Vendors must have executed orders of minimum value of Rs.2.00 Lakhs for similar items in the last 3 financial years.
- c) Vendor should have executed at least one order of minimum value of Rs 0.50 Lakhs for similar items in the last 3 financial years.
- d) Vendor should have upload work order copies of Minimum 3 Nos of Reputed Customers preferably PSUs/Govt.Organisations for similar items
- e) Repeat works order copies or satisfactory performance certificates issued by reputed organizations preferably PSUs for similar items
- f) Reputed Client list
- g) Vendor should submit Balance sheet of 3 Years.

Vendor should provide documentary evidences for all the above along with the Technical Bid.

## ईबोलीप्रस्तुतिकेलिएसामान्यनियमऔरशर्तें GENERAL TERMS AND CONDITIONS FOR E BID SUBMISSION

Please submit your e-bids conforming to the specifications and the terms and conditions attached as per instructions given below:-

- 1. HOCL has entered into an Agreement with NIC for e procurement through their portal <u>www.eprocure.gov.in</u>. Quotations shall be submitted online on or before the due date and time of closing the tender.
- 2. Bids shall be opened electronically on specified date and time given in NIT.
- 3. BOQ: Bidders are requested to note that they should necessarily submit their financial bids in the format provided and no other format is acceptable .If the price bid has been given as a standard BOQ format with the tender document, then the same is to be downloaded and to be filled by all the bidders. Bidders are required to download the BOQ file, open it and complete the white coloured (unprotected) cells with their respective financial quotes and other details (such as name of the bidder).No other cells should be changed. Once the details have been completed, the bidder should save it and submit it online, without changing the filename. If the BOQ file is found to be modified by the bidder, the bid will be rejected.
- 4. QUANTITY: Quantity given in the tender is based an estimate on maintenance work and actual quantity on order may vary slightly on either side.
- 5.
- a. DEATILED TECHNICAL SPECIFICATION/CATALOGUE OF THE OFFERED PRODUCT SHOULD BE SUBMITTED ALONG WITH TECHNICAL BID. COMPLIANCE REPORT AS PER TENDER DOCUMENT TO BE SUBMITTED ALONGWITH TECHNICAL BID.
- b. HYDRAULIC TEST RUN CERTIFICATES, PERFORMANCE CURVES, MOTOR LOAD TEST DATA, MATERIALTEST CERTIFICATE , GUARANTEE CERTIFICATE, SPARE PART LIST, OPERATION MANUAL, AS BUILT DRAWING AND FOUNDATION DRAWING TO BE PROVIDED ALONG WITH SUPPLY
- c. DOCUMENTS/DRAWINGS REQUIRED PRIOR TO MANUFACTURER
- 6. The bid shall contain as integral part of the same the following compliance statement: "We have read, understood and accepted the terms and conditions of purchase and related documents forming part of this enquiry and agree to supply the goods in compliance with the same."
- 7. Bidders should carefully study the documents of this enquiry. All terms and conditions set out there in the enquiry shall be binding on the bidders unless conflicting with any terms and conditions expressly stated by HOCL while accepting any bid, in the event of such acceptance.
- 8. HOCL reserves the right, without assigning any reason whatsoever, to accept or reject any or all bids in part or in full or cancel this enquiry.
- 9. HOCL reserves the right to extend without giving any reason(s) the closing date/time of the enquiry.
- 10. Bids shall be valid for a minimum of 60 days from the due date for receipt and opening of the bids.
- 11. Specification of the Product: Specifications offered product shall be uploaded along with Bid.

- 12. Payment terms shall be: a) Within 30 days from the date of receipt and acceptance of material at our site HOCL, Ambalamugal or b) 90% against dispatch documents through bank and balance within 30 days of receipt and acceptance of materials at HOCL site. In the latter case or any other terms offered, suitable bank charges shall be loaded for price comparison.
- 13. Delivery period must be clearly mentioned in your offer in the absence of which offer will be treated as on "Ex-stock basis". In case of delayed delivery a penalty of ½% of the price of the goods on arrears per week subject to a maximum of 5% will be levied.
- 14. Bids shall be submitted online. Tenders submitted other than through online procedure specified will not be accepted. Tenders should be free from overwriting or erasing. Corrections and additions, if any must be attested.
- 15. As far as possible the rate should be quoted on FOR Destination basis. In case a tenderer does not specify the basis of price or quotes on Ex-works or FOR dispatching station basis, price will be loaded on the following manner.
  - In case of Ex-works offer and if the firm does not specify the packing & Forwarding Charge,2% of Ex-Works price will be loaded to arrive at FOR dispatching station price.
  - II. In case of FOR Dispatching station offer, following percentage will be added to arrive FOR destination price as element of estimated freight up to destination.

| <u>% for dispatching station price</u> |
|----------------------------------------|
| 5%                                     |
| 4%                                     |
| 3%                                     |
| 2%                                     |
| 1%                                     |
|                                        |

In case the firm quotes the exact amount of freight & P&F Charges, the same will be added in place of above percentage amount

- 16. The rate should always be indicated for the unit mentioned in the tender.
- 17. Prices shall be considered to be firm once the order is placed. If supply is not effected in time, risk purchase shall be carried out at the cost of the tenderer. Tenderer is also liable to be blacklisted in case of default.
- 18. Tenderer should agree for inspection of material at their site, if desired by HOCL. The inspection may be carried out by the representative of HOCL or by a third party or jointly.
- 19. The Tenderer must specify their GSTIN No& HSN code of material offered in the BID
- 20. Successful tenderer shall, if so desired by HOCL, deposit an amount equivalent to 3% of the value of order as security deposit/PBG within 21 days of the order towards

satisfactory execution of the order. No interest will be paid on this amount by HOCL. PBG shall be valid for a period of 1 year from supply.

- 21. Supplier must extend the benefits to HOCL if there is any subsequent fall in price or if the same materials are offered to any other customer at lower price.
- 22. HOCL reserves the right to split the order between two or more suppliers and or reject any or all tenders without assigning any reason.
- 23. Transit Insurance will be arranged by HOCL.
- 24. Delivery will be as per delivery schedule given by HOCL.
- 25. Manufacturers test certificate in original or attested, guarantee certificates in original, drawings in original etc. as applicable shall be provided along with the supply.
- 26. Tenderer may attach necessary catalogues/drawings/detailed specifications of the items wherever required. Also clearly specify the make/model of the item offered.
- 27. Purchase preferences, EMD/SD Exemption etc for PSUs/SSI units etc will be applicable as per GOI directives from time to time. For this, the tenderer should claim their eligibility along with the supporting documents in their offer itself.
- 28. Quotations meeting our delivery terms, if any specified, will only beconsidered.
- 29. the tenderer is deviating from any of the above terms mentioned, your offer is liable to be rejected.
- 30. Opening date of tender is 10.03.2022 at 2.00 pm
- 31. Material is required urgently. hence vendors may please quote their minimum delivery period.
- 32. DISPUTES: In the event of a contract being executed, all cases of disputes between seller and buyer shall be settled through arbitration as per Indian arbitration and Conciliation act 1996 or any amendments from time to time. The decision of the arbitration shall be final and binding on both the parties.

\*\*\*\*\*\*\*\*\*\*\*\*\*\*\*\*\*\*\*\*\*\*\*\*\*\*

#### <u>अनुबंधANNEXURE IV - A</u>

#### COMMERCIAL TERM FORMAT

((To be printed on your letter head& uploaded)

(Please fill up the details mentioned below in your letter head and upload along with your bid)

Name and Address of Organization:

Phone & Fax No: GSTIN : E-mail id for correspondence: Contact Person Name and Mobile No:

Whether registered with MSME/NSIC: (If so pl. enclose documentary proof)

Payment Term offered.

Terms of delivery offered:

Terms of delivery offered: We require the material on FOR HOCL basis. In case any other terms of delivery is offered, please specify the P&F and Freight charges in the BOQ itself (If not specified in the BOQ, approximate charges as per General Terms clause no. 15 will be added for comparison purpose)

Validity of offer:

Delivery period:

Taxes Applicable:

Certificates provided along with supply.

Deviation in specification if any

Signature and Stamp

#### 15.02.2022

# <u>अनुबंधANNEXURE IV - B</u>

#### (KINDLY FILL THIS SHEET AND SUBMIT IN -COMMERCIAL/TECHNICAL BID)

| Name of Bidder:                                                                                                    |                                                                                                    |
|----------------------------------------------------------------------------------------------------|----------------------------------------------------------------------------------------------------|
| Sr. Commercial Clauses                                                                                                    | Bidder Confirmation<br>(Please put V in front of your<br>confirmation)                                                                                                    |
| 1 Whether bidder (a proprietary concern, Partnership Firm, Company<br>currently on holiday list/black list/de-listed or has been put<br>holiday/blacklisted/de-listed at any PSU/govt. Organization.<br>If so, give details.                                                                                                    |                                                                                                    |
| 2i Whether the party is registered under Micro/Small/Medium Enterpr<br>act 2006 (Please furnish the proof)                                                                                                    | rises<br>Micro Medium<br>Small No                                                                                                    |
| 2-ii Status of MSE Bidder                                                                                                    | <ul> <li>Manufacturer</li> <li>Services</li> <li>Not Applicable</li> </ul>                                                                                                    |
| 2-iii Whether MSE bidder is offering product manufactured by him/her                                                                                                    | <ul><li>Yes</li><li>No</li></ul>                                                                                                    |
| 3i All MSE bidders shall register / declare their UAM Number on CPP Porta<br>and copy of this registration / declaration shall be attached with the off<br>failing which such bidders will not be able to enjoy benefits as per PP<br>Policy for MSME order, 2012.<br>SSI/MSME/NSIC/UAM /DIC registration certificate                                                                                                    |                                                                                                    |
| 3-ii Submitted valid document against clause no 3i                                                                                                    | <ul> <li>Submitted</li> <li>Not Applicable</li> </ul>                                                                                                    |
| 4i Whether the proprietor of "MSME" enterprise is from SC/ST category (Please attach caste certificate issued by competent authority)                                                                                                    | Image: Second second second |
| 4ii Whether the proprietor of "MSME" enterprise is woman<br>(i.e. Woman proprietorship, or holding minimum 51% shares in case<br>Partnership/Private Limited Companies)                                                                                                    | e of ONO                                                                                                    |
| 4iil Submitted certificate against clause no 4ii                                                                                                    | <ul><li>Submitted</li><li>Not Applicable</li></ul>                                                                                                    |
| 5 AGREED TO ALL TERMS AND CONDITIONS OF ENQUIRY:<br>It is hereby stated that the quotation/offer submitted is in full complia<br>with the documents issued against the enquiry and also further confirr<br>that there is no deviation from all the terms and conditions as per<br>enquiry.Non-acceptance or deviation to HOCL's standard terms<br>conditions mentioned in enquiry documents may lead to rejection of of<br>no correspondence shall be done for clarifications | med Difference Not Agreed<br>the and                                                                                                    |

|               | <u> </u>                        | OMPLIANCE REPORT                   |                   |
|---------------|---------------------------------|------------------------------------|-------------------|
| <u>SI No.</u> | Specifications                  | HOCL Requirement<br>(Minimum)      | <u>Compliance</u> |
| design co     | onditions :                     |                                    |                   |
| 1             | Capacity                        | 6 to 7 M3/hr                       |                   |
| 2             | Discharge pressure              | 10 kg/cm2                          |                   |
| 3             | Suction temperature             | 100 °C                             |                   |
| 4             | pump type                       | Jacketed Gear pump                 |                   |
| 5             | pump casing                     | case hardened                      |                   |
| 6             | shaft seal type                 | Mechanical seal                    |                   |
| . Oil speci   | fication                        |                                    |                   |
| 1             | kinematic viscocity @50°C       | 380cSt (max.)                      |                   |
| 2             | density @15°c                   | 991.0 kg/cm²(max.)                 |                   |
| 3             | sulphur                         | 0.500 %(m)- (max.)                 |                   |
| 4             | CCAI, Calculated                | 870.0 (max.)                       |                   |
| 5             | flash point                     | 60°c (max.)                        |                   |
| 6             | pour point                      | 30°c (max.)                        |                   |
| 7             | water                           | 0.50%V (max.)                      |                   |
| 8             | Ash                             | 0.100%(m)                          |                   |
| II. Motor     |                                 |                                    |                   |
| 1             | motor Hp                        | 5.5 KW                             |                   |
| 2             | Motor                           | Squirrel cage induction motor      |                   |
| 3             | type                            | flameproof                         |                   |
| 4             | gas group                       | II B                               |                   |
| 5             | Temp class                      | T3 minimum                         |                   |
| 6             | Frame                           | 132M                               |                   |
| 7             | Connection                      | Delta                              |                   |
| 8             | speed                           | 1430 rpm                           |                   |
| 9             | Method of starting              | Direct on line                     |                   |
| 10            | power supply                    | 415V,3ph,50Hz                      |                   |
| 11            | Insulation class                | Class B or above                   |                   |
| 12            | Duty                            | Continuous (S1)                    |                   |
| 13            | Mounting                        | Horizontal foot mounting,IM1001-B3 |                   |
| 14            | Ingress Protection              | IP55 minimum                       |                   |
| 15            | Existing cable size             | 1 Run ,3Cx16Sq.mm AYFY             |                   |
| 16            | Motor Efficiency class required | IE3 or Above                       |                   |
| 17            | Ambient Temperature             | 40 degc minimum.                   |                   |

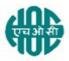

## HINDUSTAN ORGANIC CHEMICALS LIMITED (A GOVERNMENT OF INDIA ENTERPRISE) AMBALAMUGAL, ERNAKULAM DISTRICT, PIN – 682 302 PHONE: (0484) 2720911

| Item Number | Item Description                                                                                                    | Quantity (SET) |
|-------------|----------------------------------------------------------------------------------------------------|----------------|
| 1           | LSHS TRANSFER PUMP – GEAR PUMP ASSEMBLY WITH MOTOR<br>AS PER THE ENCLOSED PUMP SPECIFICATION SHEET.<br>PUMP ASSEMBLY SHOULD CONSISTS OF BEARING, BEARING<br>HOUSING, CASE HARDENED CASING, COUPLING, COUPLING<br>GUARDS, BASE PLATE, MECHANICAL SEAL, MATING FLANGES<br>FOR SUCTION AND DISCHARGE LINES etc. WITH MOTOR . | 1              |

#### NOTE:

- a. DETAILED TECHNICAL SPECIFICATION/CATALOGUE OF THE OFFERED PRODUCT SHOULD BE SUBMITTED ALONG WITH TECHNICAL BID
- b. HYDRAULIC TEST RUN CERTIFICATES, PERFORMANCE CURVES, MOTOR LOAD TEST DATA, SPARE PART LIST, OPERATION MANUAL, AS BUILT DRAWING AND FOUNDATION DRAWING, MATERIAL TEST CERTIFICATE AND GUARANTEE CERTIFICATE TO BE PROVIDED ALONG WITH SUPPLY.
- c. APPROVAL OF DRAWINGS REQUIRED PRIOR TO MANUFACTURE

# SPECIFICATION SHEET P-6005 HOT OIL LSHS PUMP (GEAR PUMP)

| <u>Sl No.</u> | <b>Specifications</b>           | HOCL Requirement (Minimum)         |
|---------------|---------------------------------|------------------------------------|
| I. design co  | onditions :                     |                                    |
| 1             | Capacity                        | 6 to 7 M3/hr                       |
| 2             | Discharge pressure              | 10 kg/cm2                          |
| 3             | Suction temperature             | 100 °C                             |
| 4             | pump type                       | Jacketed Gear pump                 |
| 5             | pump casing                     | case hardened                      |
| 6             | shaft seal type                 | Mechanical seal                    |
| II. Oil speci | ication                         |                                    |
| 1             | kinematic viscocity @50°C       | 380cSt (max.)                      |
| 2             | density @15°c                   | 991.0 kg/cm²(max.)                 |
| 3             | sulphur                         | 0.500 %(m)- (max.)                 |
| 4             | CCAI, Calculated                | 870.0 (max.)                       |
| 5             | flash point                     | 60°c (max.)                        |
| 6             | pour point                      | 30°c (max.)                        |
| 7             | water                           | 0.50%V (max.)                      |
| 8             | Ash                             | 0.100%(m)                          |
| III. Motor    | -                               |                                    |
| 1             | motor Hp                        | 5.5 KW                             |
| 2             | Motor                           | Squirrel cage induction motor      |
| 3             | type                            | flameproof                         |
| 4             | gas group                       | II B                               |
| 5             | Temp class                      | T3 minimum                         |
| 6             | Frame                           | 132M                               |
| 7             | Connection                      | Delta                              |
| 8             | speed                           | 1430 rpm                           |
| 9             | Method of starting              | Direct on line                     |
| 10            | power supply                    | 415V,3ph,50Hz                      |
| 11            | Insulation class                | Class B or above                   |
| 12            | Duty                            | Continuous (S1)                    |
| 13            | Mounting                        | Horizontal foot mounting,IM1001-B3 |
| 14            | Ingress Protection              | IP55 minimum                       |
| 15            | Existing cable size             | 1 Run ,3Cx16Sq.mm AYFY             |
| 16            | Motor Efficiency class required | IE3 or Above                       |
| 17            | Ambient Temperature             | 40 degc minimum.                   |
|               | · ·                             | -                                  |